# **ftp\_open**

WM-MINI2, WM-MEGA FW >= 2.1137 WM-M2 FW >= 3.1137

Open a connection to an FTP server

## **Description**

int ftp\_open ( string \$host , int \$port , string \$username , string \$password [, int \$secure ] [, int \$use\_keepalive ] [, int \$ignore\_response ] )

Connect to the server and return the response code.

#### **Parameters**

**\$host**: **String** containing the host name or IP address of teh FTP server

**\$port**: **Int** FTP port number

**\$username**: **String** containing the FTP username

**\$password**: **String** containing the FTP password

**\$secure**: **Int** whether to use TLS (1) or not (0)

**\$use keepalive: Int** whether to send keepalive messages or not (1=yes) [only on FW > x.1169]

**\$ignore reponse: Int** set to 1 if your FTP uploads are not completing properly, this will not wait for the 226 response confirmation but instead close the connection once the data socket has finished sending data to the server. [only on  $FW > x.1169$ ]

#### **Return Values**

**int**: Returns 1 if FTP connection was successful and 0 if it failed.

#### **Example 1**

```
<?
     $res = ftp_open("ftp.myserver.com",21,"myuser","mypassword");
    if (sres) {
         print("connected to FTP server!!");
        ftp_close();
     }
```
#### ?>

### **Example 2**

Upload a file to the server but don't wait for the response

```
\leq?
         // set folder path here
        $folder path = "/web/";$res = ftp open("ftp.myserver.com",21,"myuser","mypassword",0,1,1);if (sres) {
             print("connected to FTP server!!");
             $res=ftp_command("cwd ".$folder_path);
             // upload the file
$res=ftp_upload("server_filename.txt","/logs/local_filename.txt",0,1);
            if (sres==1) {
                 print("File uploaded successfully");
             } else {
                 print("Error uploading the file");
 }
            ftp_close();
     }
?>
```
#### **See Also**

[ftp\\_close\(\)](https://www.wattmon.com/dokuwiki/uphp/functions/ftp_close) - Close an FTP connection

From: <https://www.wattmon.com/dokuwiki/>- **Wattmon Documentation Wiki**

Permanent link: **[https://www.wattmon.com/dokuwiki/uphp/functions/ftp\\_open](https://www.wattmon.com/dokuwiki/uphp/functions/ftp_open)**

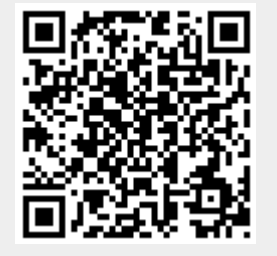

Last update: **2021/09/13 05:57**